## **УДК 620.92**

# **ПРОГРАММНОЕ ОБЕСПЕЧЕНИЕ СИСТЕМ АВТОМАТИЗИРОВАННОГО ПРОЕКТИРОВАНИЯ. ПРОГРАММА ДЛЯ АВТОМАТИЗАЦИИ ПРОЕТИРОВАНИЯ ЛИНИЙ ЭЛЕКТРОПЕРЕДАЧ НАПРЯЖЕНИЕМ 0.4 И 10 КВ SMARTLINE**

Николаев Н.М., Бурдин Д.А.

Научный руководитель – ассистент Ханевская В.А.

На смену черчения вручную пришла автоматизированная система проектирования САПР. Система автоматизированного проектирования, или сокращённо САПР,- совокупность технологий автоматизации проектирования и ведения документации.

Развитие систем САПР определяет высокий уровень использования техники вычисления в деятельности проектных организаций, таким образом, повышается уровень самого процесса проектирования. В современном мире программы САПР применяются практически во всех отраслях производства. К основным целям программ САПР можно отнести:

- повышения качества проектирования;
- повышения эффективности труда;
- снижения материальных средств на процесс проектирования;
- снижения время на процесс проектирования.

Системы автоматизированного проектирования можно классифицировать следующим образом:

- САПР деталей;
- САПР техпроцессов.

Группы САПР по приложениям:

- САПР применяемые в области машиностроения. Им принадлежит аббревиатура MCAD (Mechanical CAD);
- САПР в сфере строительства и архитектуры;
- САПРвэлектронике: Electronic Design Automation.

Одна из основных программ проектирования является AutoCAD.

AutoCAD — это программа, которая используется инженерами и специалистами разных профилей: архитекторами, конструкторами, строителями для создания точных 2Dи 3D чертежей.

Одним из модулей, который расширяет стандартные возможности проектирования программы AutoCAD, является программа SmartLine.

SmartLine — это бесплатный инструмент, который позволяет проектировать воздушные линии электропередач 0.4 и 10 кВ.

Основные возможности программы SmartLine:

- Автоматизация создания спецификации высоковольтных линий 0.4 и 10кВ;
- Формирование поопорных спецификаций;
- Расчет пересечений с инженерными сооружениями.

Принцип работы программы SmartLine (Рисунок 1):

1. На местность инструментами (полилинии, отрезки) наносится трасса

воздушной линии электропередачи;

2. Далее добавляем опоры перетаскивая готовые элементы с палитры «ЛЭП-0.4(10) кВ, находится во вкладке «Добавить»;

3. Размещение ответвлений под узлы заземления или вводы(выводы) происходит аналогичным способом;

4. Каждая опора является отдельным блоком, к которому прикреплена спецификация;

5. Во вкладке «Свойства» можно просмотреть и отредактировать спецификацию любой опоры на чертеже.

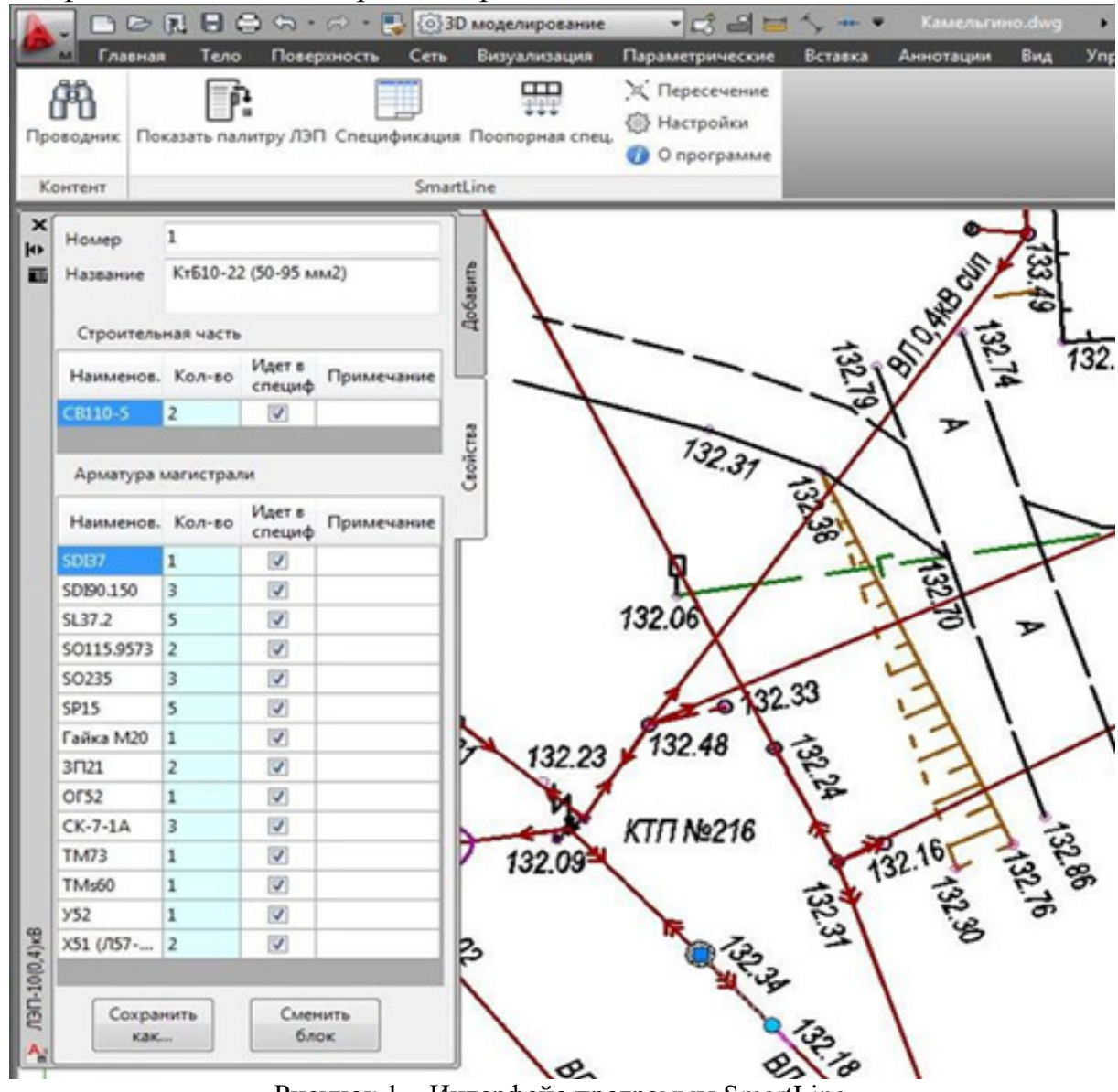

Рисунок 1 – Интерфейс программы SmartLine

Чтобы составить спецификацию, достаточно выделить нужную область чертежа и нажать на кнопку «спецификация» на панели управления (Рисунок 2).

### **А к т у а л ь н ы е п р о б л е м ы э н е р г е т и к и 2020 566**

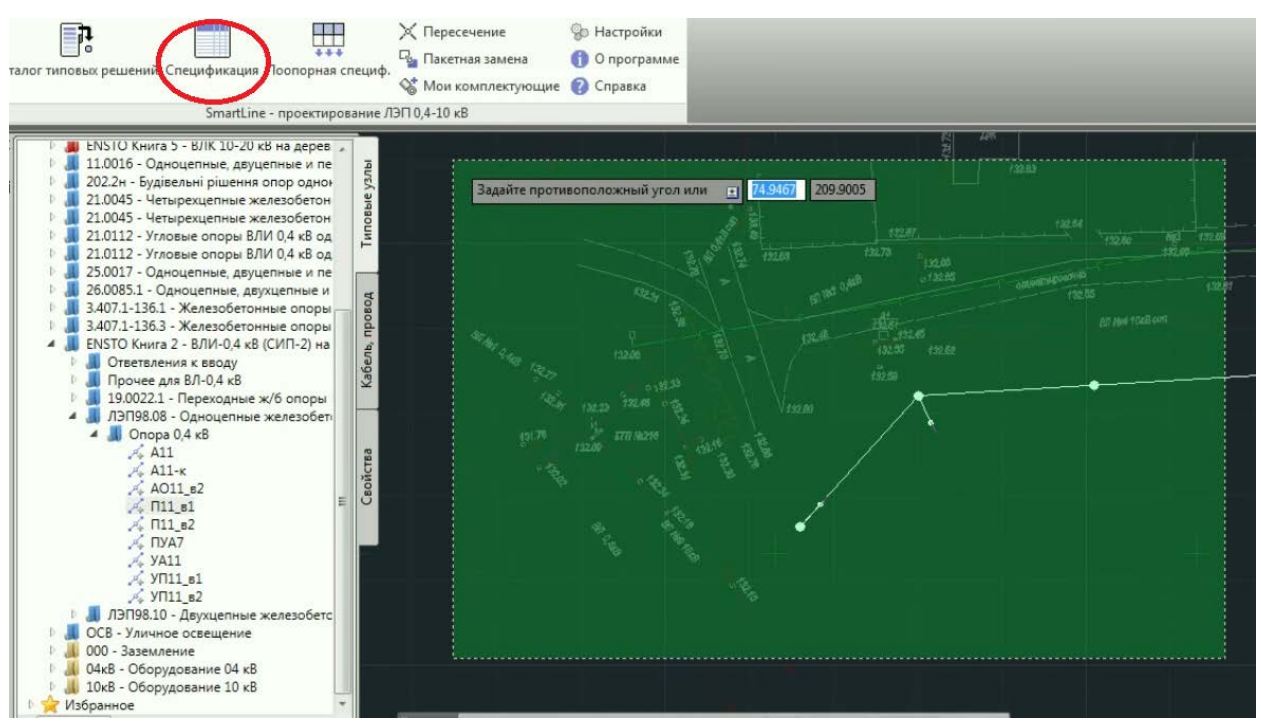

Рисунок 2 – Выделение участка высоковольтных линий для создания спецификации

После создания спецификации её можно экспортировать в текстовый документ, таблицу Excel либо на чертёж, указывая точку вставки таблицы (Рисунок 3).

| 11.0016 - Одноцепные, двуцепные и<br>202.2н - Будівельні рішення опор од<br>Поз.<br>Наименование и техническая характеристика<br>21.0045 - Четырехцепные железобе<br>21.0045 - Четырехцепные железобе<br>Строительство ВПИ-0.4 кВ<br>21.0112 - Угловые опоры ВЛИ 0.4 кВ<br>21.0112 - Угловые опоры ВЛИ 0,4 кВ 1.1<br>Провод ВП<br>25.0017 - Одноцепные, двуцепные и<br>1.1.1<br>Провод самонесущий изолированный сеч. 3x50+1x50<br>26.0085.1 - Одноцепные, двухцепны<br>1.2<br>Железобетонные элементы<br>3.407.1-136.1 - Железобетонные опо<br>1.2.1<br>Плита анкерная<br>3.407.1-136.3 - Железобетонные опо<br>ENSTO Книга 2 - ВЛИ-0.4 кВ (СИП-2)<br>122 | Тип, марка.<br>обозначение<br>документа.<br>опросного листа<br>СИП-2 3x50+1x50 | Eд.<br>измерения<br>M | Kon.           |  |
|----------------------------------------------------------------------------------------------------|--------------------------------------------------------------------------------|-----------------------|----------------|--|
|                                                                                                    |                                                                                |                       |                |  |
|                                                                                                    |                                                                                |                       |                |  |
|                                                                                                    |                                                                                |                       |                |  |
|                                                                                                    |                                                                                |                       | 105            |  |
|                                                                                                    |                                                                                |                       |                |  |
|                                                                                                    | $\Pi$ -34                                                                      | шT.                   | $\overline{2}$ |  |
| Стойка                                                                                                    | CB95-3                                                                         | шт.                   | 5              |  |
| Ответвления к вводу<br>1.3<br>Линейная арматура<br>Прочее для ВЛ-0.4 кВ                                                                                                    |                                                                                |                       |                |  |
| 1.3.1<br>Ckpena<br>19.0022.1 - Переходные ж/б опо                                                                                                    | COT36                                                                          | шт.                   | $\overline{2}$ |  |
| 1.3.2<br>Лента бандажная стальная 19х0.75<br>4 ЛЭП98.08 - Одноцепные железо                                                                                                    | COT37                                                                          | $\overline{M}$        | 5.2            |  |
| $\triangle$ Onopa 0.4 kB<br>1.3.3<br>Ремешок бандажный. L=300 мм. В=4.8 мм. D=80 мм                                                                                                    | PER15                                                                          | шт.                   | 6              |  |
| 134<br>Зажим соединительный плашечный; магистраль: 6-95 А; отпайка: 6-95 А                                                                                                    | SL37.2                                                                         | шT.                   | 3              |  |
| Зажим влагозащищенный изолированный прокалывающий (черный); магистраль: 10-95 Al,<br>1.3.5<br>1.5-70 Сц: отлайка: 10-95 АІ. 1.5-70 Сц.                                                                                                    | <b>SLIP22.1</b>                                                                | ШΤ.                   | 3              |  |
| $\frac{1}{2}$ $\sqrt{1181}$<br>Зажим влагозащищенный изолированный прокалывающий (серый); магистраль: 25-95 А.<br>1.3.6<br>$\frac{1}{26}$ $\Box 11$ $B2$<br>отпайка: 2.5-95 А                                                                                                    | SLIP22.12                                                                      | ШT.                   | 5              |  |
| $A$ $\Box$ yA7<br>1.3.7<br>Зажим натяжной клиновой для магистрали (50-70 мм2)<br>$An$ ya11                                                                                                    | SO250.01                                                                       | шт.                   | $\overline{2}$ |  |
| 1.3.8<br>Зажим поддерживающий (16-95 мм2)<br>$\frac{1}{2}$ yn11 s1                                                                                                    | SO265                                                                          | ШT.                   | $\overline{c}$ |  |
| 1.4<br><b>Металлоконструкции</b><br>$\frac{1}{2}$ yn11 s2                                                                                                    |                                                                                |                       |                |  |
| 141<br>Crowya w/6 crogvu paga CR95 unu CR110<br>ЛЭП98.10 - Двухцепные железоб                                                                                                    | SH702                                                                          |                       |                |  |

Рисунок 3 – Этап создания спецификации

Также программа SmartLine может производить расчет пересечений высоковольтных линий с инженерными сооружениями (Рисунок 4).

#### **А к т у а л ь н ы е п р о б л е м ы э н е р г е т и к и 2020 567**

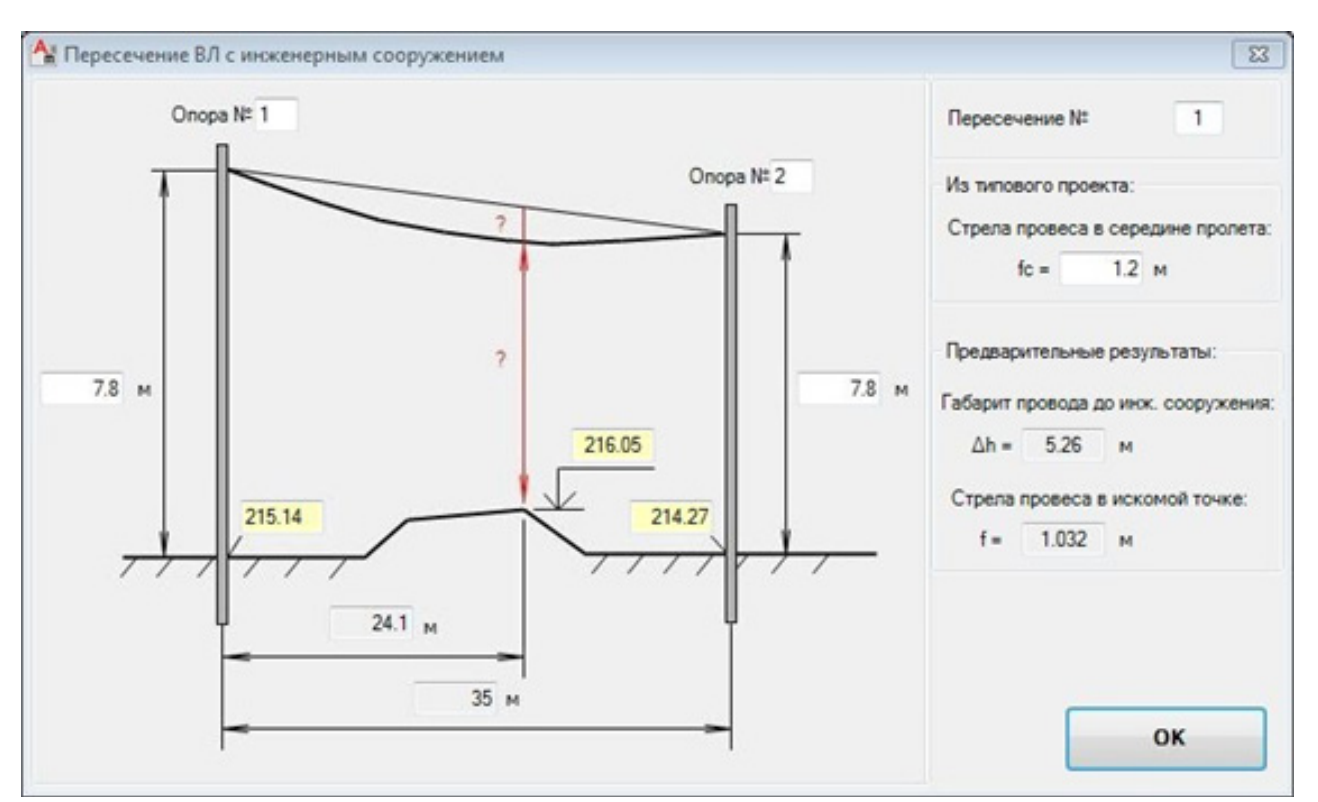

Рисунок 4 – Процесс расчета высоковольтных линий с инженерными сооружениями

Главная цель модуля: по стреле провеса, которая указана в типовом проекте и высотой точек подвеса провода, определить расстояние до сооружения, пересекаемого с высоковольтными линиями и создать эскиз для профиля пересечения.

Таким образом, программа SmartLine значительно упрощает и ускоряет работу специалиста, автоматизируя те процессы, которые занимают львиную долю в проектировании линий электропередач.

#### **Литература**

1. Основы построения систем автоматизированного проектирования [Электронный ресурс]//koi.tspu. –Режим доступа: http://koi.tspu.ru/koi\_books/skachkova/raz2%201.htm- Дата доступа: 17.10.2020

2. Программа для проектирования воздушных линий электропередачи напряжением 10 и 0,4 кВ [Электронный ресурс]//ensto. – Режим доступа: https://www.ensto.com/ru/support/tools/smartline/. – Дата доступа: 16.10.2020

3. Состав и структура САПР. Классификации САПР. Цели создания и назначение. [Электронный ресурс]//vstusapr52. – Режим доступа: https://sites.google.com/site/vstusapr52/6 kurs/gosy/... – Дата доступа: 15.10.2020

4. SmartLine- программа для автоматизации проектирования высоковольтных линий 0.4 и 10 кВ. [Электронный ресурс]//RusCable.- Режим доступа: https://mobile.ruscable.ru/article/1300/- Дата доступа: 19.10.2020